# $\text{Statistics} \quad \bowtie \quad \text{Forensiques}$  ${\rm Le}$ mystère des sept dalles en bronze

## Jean R. Lobry

## $19$ août $2008$

De mystérieuses inscriptions nous conduisent à manipuler des octets  $% \mathcal{N}$ et des bits.

## Table des matières

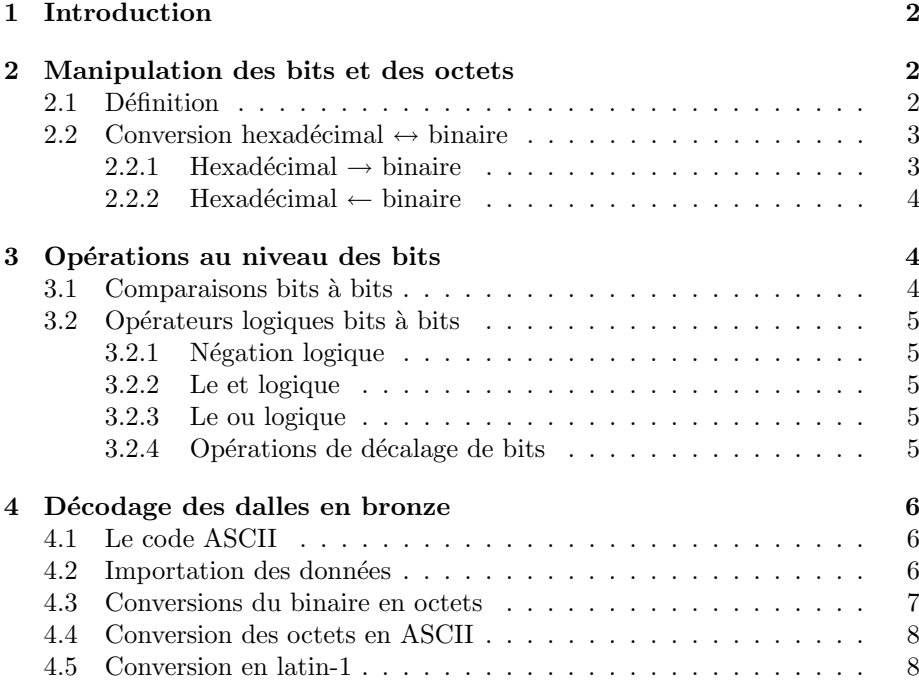

## 1 Introduction

Le visiteur qui pénètre dans l'enceinte du site du service central de l'INPS<sup>1</sup> et du LPS<sup>2</sup> de Lyon à Écully découvrira sous ses pas les sept mystérieuses dalles en bronze dont les images sont donn´ees dans les marges de ce document. Toute l'information est contenue dans ces images, vous pouvez vous amuser à résoudre par vous même le mystère des sept dalles en bronze en ne lisant pas la suite. Pour vous éviter de saisir les données vous pouvez utiliser le fichier dalle.txt qui donne les valeurs portées par les sept dalles en bronze. Les 15 premières lignes de ce fichier sont les suivantes :

```
cat(readLines("http://pbil.univ-lyon1.fr/R/donnees/dalle.txt", n = 15),
     sep = "\n")#
 Dalle 0 :
#
01010011
01010101
01010010
#<br># Séparateur :
#
00100000
#
# Dalle 1 :
#
01001100
01000101
```
Etes-vous capable par vous même de résoudre les mystère des dalles en bronze ?

### 2 Manipulation des bits et des octets

Nous n'avons que deux symboles utilisés, 0 et 1, il s'agit donc d'un codage binaire. Ces symboles sont regroup´es par paquets de 8, autrement dit des octets. Voyons les outils qui sont à notre disposition sous  $\mathbb R$  pour manipuler ce type de données.

#### 2.1 Définition

Un octet est une suite de huits bits, il y a donc  $2^8 = 256$  valeurs possibles en tout. En partant de 0, les valeurs possibles sont donc dans l'intervalle [00000000, 11111111] en base 2, dans l'intervalle [0, 255] en base 10, et dans l'intervalle  $[00, ff]$  en base héxadécimale. Ils font parti dans  $\mathbb{R}$  de la classe raw et sont affichés en hexadécimal :

```
Dalle mystérieuse<br>numéro 2.
  as.raw(0:255)
[1] 00 01 02 03 04 05 06 07 08 09 0a 0b 0c 0d 0e 0f 10 11 12 13 14 15 16 17 18 19<br>[137] 1a 1b 1c 1d 1e 1f 20 21 22 23 24 25 26 27 28 29 2a 2b 2c 2d 2e 2f 30 31 32 33<br>[79] 4e 4f 50 51 52 53 54 25 42 54 44 45 46 47 48 49 4a
```
1 Institut National de Police Scientifique.

<sup>2</sup>Laboratoire de Police Scientifique.

Logiciel R version  $2.7.1$  (2008-06-23) – for $6.\text{rnw}$  – Page  $2/9$  – Compilé le 2008-08-19 Maintenance : S. Penel, URL : http://pbil.univ-lyon1.fr/R/pdf/for6.pdf

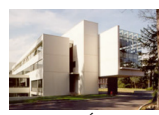

Le site d'Écully où<br>l'on trouve de mys-<br>térieuses dalles en<br>bronze

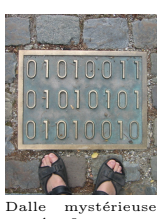

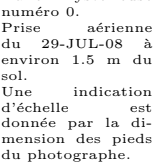

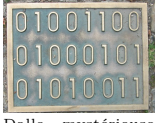

Dalle mystérieuse<br>numéro 1.

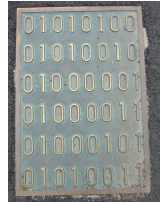

BBE

Les constantes hexadécimales sont notées avec le préfixe  $0x$ , par exemple :

0x10 [1] 16 as.raw(0x10) [1] 10

Les fonctions as.raw() et as.integer() permettent de passer de la notation décimale à héxadécimale, et réciproquement. Vérification :

```
as.raw(16)[1] 10
as.integer(as.raw(16))
[1] 16
all(as.integer(as.raw(0:255)) == 0:255)
[1] TRUE
as.integer(0x10)
[1] 16
as.raw(as.integer(0x10))
[11] 10all(as.raw(as.integer(0x00:0xff)) == 0x00:0xff)
[1] TRUE
```
#### 2.2 Conversion hexadécimal  $\leftrightarrow$  binaire

### $2.2.1$  Hexadécimal → binaire numéro 3.

La fonction rawToBits() convertit un vecteur d'octets en un vecteur 8 fois plus long où chaque octet a été décomposé en ses bits constitutifs.

```
rawToBits(as.raw(0x1))
[1] 01 00 00 00 00 00 00 00
rawToBits(as.raw(0x80))
[1] 00 00 00 00 00 00 00 01
```
Le résultat est toujours de la classe raw mais seules les valeurs 00 et 01 sont possibles. Ils sont affichés avec deux chiffres car de la classe raw. Si on veut une notation plus compacte pour ne pas afficher le premier 0, non informatif ici, il suffit de les convertir en entiers :

```
as.integer(rawToBits(as.raw(0x1)))
[1] 1 0 0 0 0 0 0 0
as.integer(rawToBits(as.raw(0x80)))
[1] 0 0 0 0 0 0 0 1
```
La fonction rawToBits() nous renvoie la version gros-boutiens, c'est à dire celle où les bits de poids fort sont à droite. C'est le contraire de l'écriture décimale à laquelle nous sommes habitués. Pour avoir la version petit-boutiens il suffit d'inverser l'ordre des bits :

```
rev(as.integer(rawToBits(as.raw(0x1))))
[1] 0 0 0 0 0 0 0 1
rev(as.integer(rawToBits(as.raw(0x80))))
[1] 1 0 0 0 0 0 0 0
```
Logiciel R version  $2.7.1$  (2008-06-23) – for $6.\text{rnw}$  – Page  $3/9$  – Compilé le 2008-08-19 Maintenance : S. Penel, URL : http://pbil.univ-lyon1.fr/R/pdf/for6.pdf

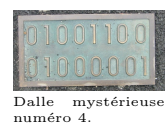

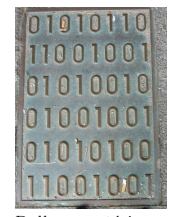

Dalle mystérieuse<br>numéro 5.

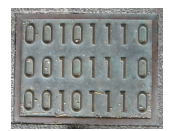

Dalle mystérieuse<br>numéro 6.

#### 2.2.2 Hexadécimal ← binaire

La fonction packBits() tranforme un vecteur de bits la classe integer, raw ou logical en un vecteur 8 fois moins long de la classe raw :

```
packBits(as.integer(c(0, 0, 0, 0, 0, 0, 0, 1)))
[1] 80
packBits(as.integer(c(1, 0, 0, 0, 0, 0, 0, 0)))
[1] 01
```
On peut aussi utiliser le suffixe L pour préciser directement que l'on utilise des constantes entières, le préfixe 0x pour des constantes héxadécimales, ou enfin T et F pour des constantes logiques :

```
packBits(c(0L, 0L, 0L, 0L, 0L, 0L, 0L, 1L))
[1] 80
packBits(as.raw(c(0x0, 0x0, 0x0, 0x0, 0x0, 0x0, 0x0, 0x1)))
[1] 80
packBits(c(F, F, F, F, F, F, F, T))
[1] 80
```
C'est la version gros-boutiens du codage des octets qui est utilisée. Si on veut la version petit-boutiens il faut inverser l'ordre des bits :

```
packBits(rev(as.integer(c(0, 0, 0, 0, 0, 0, 0, 1))))
[1] 01
packBits(rev(as.integer(c(1, 0, 0, 0, 0, 0, 0, 0))))
[1] 80
```
## 3 Opérations au niveau des bits

#### 3.1 Comparaisons bits à bits

À la différence des variables numériques où il est toujours préférable d'utiliser all.equal() pour tester l'égalité numérique entre deux valeurs, pour les variables de type raw les opérateurs  $==$  et  $!=$  ne posent pas problème puiqu'ils vont travailler  $bit \ \dot{a} \ \dot{b}it$ :

```
as.raw(127) == as.raw(127)[1] TRUE
as.\text{raw}(127) := as.\text{raw}(127)[1] FALSE
```
#### 3.2 Opérateurs logiques bits à bits

#### 3.2.1 Négation logique

La négation logique inverse tous les bits :

as.raw(1) [1] 01 !as.raw(1) [1] fe

Pour mieux voir ce qu'il se passe on transforme ceci en version binaire petitboutiens :

```
r2b \leftarrow function(x) as.integer(rev(rawToBits(x)))
r2b(as, raw(1))[1] 0 0 0 0 0 0 0 1
r2b(!as.raw(1))
[1] 1 1 1 1 1 1 1 0
```
#### 3.2.2 Le et logique

```
r2b(as.raw(3))
[1] 0 0 0 0 0 0 1 1
r2b(as.raw(101))
[1] 0 1 1 0 0 1 0 1
r2b(as.raw(3) & as.raw(101))
[1] 0 0 0 0 0 0 0 1
```
#### 3.2.3 Le ou logique

```
r2b(as.raw(3))
[1] 0 0 0 0 0 0 1 1
r2b(as.raw(101))
[1] 0 1 1 0 0 1 0 1
r2b(as.raw(3) | as.raw(101))
[1] 0 1 1 0 0 1 1 1
```
#### 3.2.4 Opérations de décalage de bits

La fonction rawShift() permet de décaler de  $n$  bits à gauche ou à droite :

```
x \leftarrow as.raw(100)r2b(x)[1] 0 1 1 0 0 1 0 0
r2b(rawShift(x, n = +1))[1] 1 1 0 0 1 0 0 0
r2b(rawShift(x, n = -1))[1] 0 0 1 1 0 0 1 0
```
Décaler de *n* bits à gauche revient à multiplier par  $2<sup>n</sup>$ , décaler de *n* bits à droite revient à diviser par  $2^n$ , par exemple :

```
x <- as.raw(16)
as.integer(x) * 2^3
[1] 128
 as.integer(rawShift(x, 3))
[1] 128
 as.integer(x)/(2^4)[1] 1
 as.integer(rawShift(x, -4))
[1] 1
```
Logiciel R version  $2.7.1$  (2008-06-23) – for 6. rnw – Page  $5/9$  – Compilé le 2008-08-19 Maintenance : S. Penel, URL : http://pbil.univ-lyon1.fr/R/pdf/for6.pdf

### 4 Décodage des dalles en bronze

#### 4.1 Le code ASCII

On se doute un peu que les dalles en bronze ont quelque chose à voir avec le code ASCII<sup>3</sup>. La fonction rawToChars() permet de passer d'un octet au caractère du code ASCII correspondant. Le code ASCII n'est que sur 7 bits, il n'y a donc que 128 caractères numérotés de 0 à 127. On peut reconstruire la table du code ASCI ainsi :

```
ascii.df <- data.frame(hex = as.raw(0:127))
row.names(ascii.df) <- 0:127
b2c <- function(x) paste(r2b(x), collapse = "")
 ascii.df$bin <- lapply(ascii.df$hex, b2c)
 ascii.df$char <- rawToChar(ascii.df$hex, multiple = TRUE)
 ascii.df[66:91, ]
hex bin char
65 41 01000001 A
66 42 01000010 B
67 43 01000011 C
68 44 01000100 D
69 45 01000101 E
70 46 01000110 F
71 47 01000111 G
72 48 01001000 H
73 49 01001001 I
74 4a 01001010 J
75 4b 01001011 K
76 4c 01001100 L
77 4d 01001101 M
78 4e 01001110 N
79 4f 01001111 O
80 50 01010000 P
81 51 01010001 Q
82 52 01010010 R
83 53 01010011 S
84 54 01010100 T
85 55 01010101 U
86 56 01010110 V
87 57 01010111 W
88 58 01011000 X
89 59 01011001 Y
90 5a 01011010 Z
```
#### 4.2 Importation des données

Importer les données sous  $\mathbb R$  sous la forme de bits. Il n'y a pas de séparateur entre les bits dans le fichier, on utilise donc la fonction read.fwf().

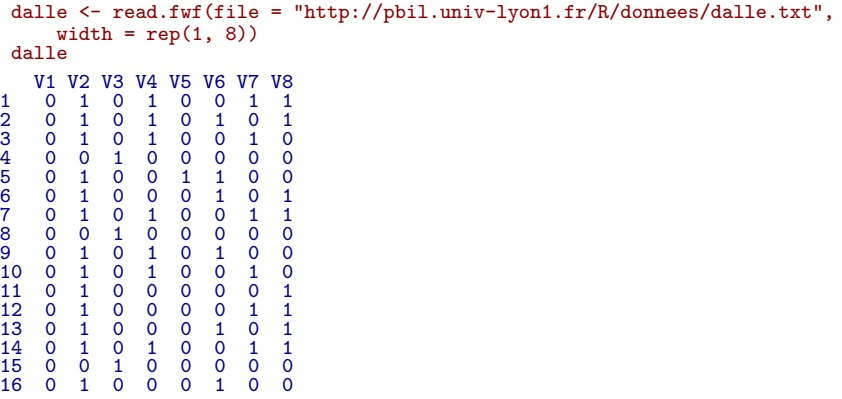

<sup>3</sup>Acronyme pour American Standard Code for Information Interchange.

Logiciel R version  $2.7.1$  (2008-06-23) – for 6. rnw – Page  $6/9$  – Compilé le 2008-08-19 Maintenance : S. Penel, URL : http://pbil.univ-lyon1.fr/R/pdf/for6.pdf

17 0 1 0 0 0 1 0 1 18 0 0 1 0 0 0 0 0 19 0 1 0 0 1 1 0 0 20 0 1 0 0 0 0 0 1 21 0 0 1 0 0 0 0 0 22 0 1 0 1 0 1 1 0 23 1 1 0 0 1 0 0 1 24 0 1 0 1 0 0 1 0 25 0 1 0 0 1 0 0 1 26 0 1 0 1 0 1 0 0 27 1 1 0 0 1 0 0 1 28 0 0 1 0 0 0 0 0 29 0 0 1 0 1 1 1 0 30 0 0 1 0 1 1 1 0 31 0 0 1 0 1 1 1 0

Notez que lignes commençant par le caractère # sont considérées par défaut comme des lignes de commentaires et ne sont pas importées.

colSums(dalle) V1 V2 V3 V4 V5 V6 V7 V8 2 22 9 10 8 13 11 13

On note la présence de bits non nuls aux deux extrémités, ce n'est donc pas un simple code ASCII.

#### 4.3 Conversions du binaire en octets

On se sait pas si on a une version grand-boutiens ou petit-boutiens des octets, on conserve les deux.

```
dalle <- read.fwf(file = "http://pbil.univ-lyon1.fr/R/donnees/dalle.txt",
     width = rep(1, 8))
 dalle$rawgb <- apply(dalle[, 1:8], 1, packBits)
 dalle$rawpb <- apply(dalle[, 1:8], 1, function(x) packBits(rev(x)))
dalle
        \begin{array}{cccccccc} \mathtt{V3} \ \mathtt{V4} \ \mathtt{V5} \ \mathtt{V6} \ \mathtt{V7} \ \mathtt{V8} \ \mathtt{rawgb} \ \mathtt{rawgb} \ \mathtt{rawgb} \ \mathtt{1} \ \mathtt{0} \ \mathtt{0} \ \mathtt{1} \ \mathtt{0} \ \mathtt{0} \ \mathtt{1} \ \mathtt{0} \ \mathtt{1} \ \mathtt{0} \ \mathtt{1} \ \mathtt{0} \ \mathtt{1} \ \mathtt{0} \ \mathtt{1} \ \mathtt{0} \ \mathtt{1} \ \mathtt{0} \ \mathtt{1} \ \mathtt{1 0 1 0 1 0 0 1 1 ca 53
2 0 1 0 1 0 1 0 1 aa 55
3 0 1 0 1 0 0 1 0 4a 52
4 0 0 1 0 0 0 0 0 04 20
5 0 1 0 0 1 1 0 0 32 4c
6 0 1 0 0 0 1 0 1 a2 45
7 0 1 0 1 0 0 1 1 ca 53
8 0 0 1 0 0 0 0 0 04 20
9 0 1 0 1 0 1 0 0 2a 54
10 0 1 0 1 0 0 1 0 4a 52
11 0 1 0 0 0 0 0 1 82 41
12 0 1 0 0 0 0 1 1 c2 43
13 0 1 0 0 0 1 0 1 a2 45
14 0 1 0 1 0 0 1 1 ca 53
15 0 0 1 0 0 0 0 0 04 20
16 0 1 0 0 0 1 0 0 22 44
17 0 1 0 0 0 1 0 1 a2 45
18 0 0 1 0 0 0 0 0 04 20
19 0 1 0 0 1 1 0 0 32 4c
20 0 1 0 0 0 0 0 1 82 41
21 0 0 1 0 0 0 0 0 04 20
22 0 1 0 1 0 1 1 0 6a 56
23 1 1 0 0 1 0 0 1 93 c9
24 0 1 0 1 0 0 1 0 4a 52
25 0 1 0 0 1 0 0 1 92 49
26 0 1 0 1 0 1 0 0 2a 54
27 1 1 0 0 1 0 0 1 93 c9
28 0 0 1 0 0 0 0 0 04 20
29 0 0 1 0 1 1 1 0 74 2e
30 0 0 1 0 1 1 1 0 74 2e
31 0 0 1 0 1 1 1 0 74 2e
```
#### 4.4 Conversion des octets en ASCII

On regarde la version gros-boutiens et petit-boutiens des codes ASCI correspondant.

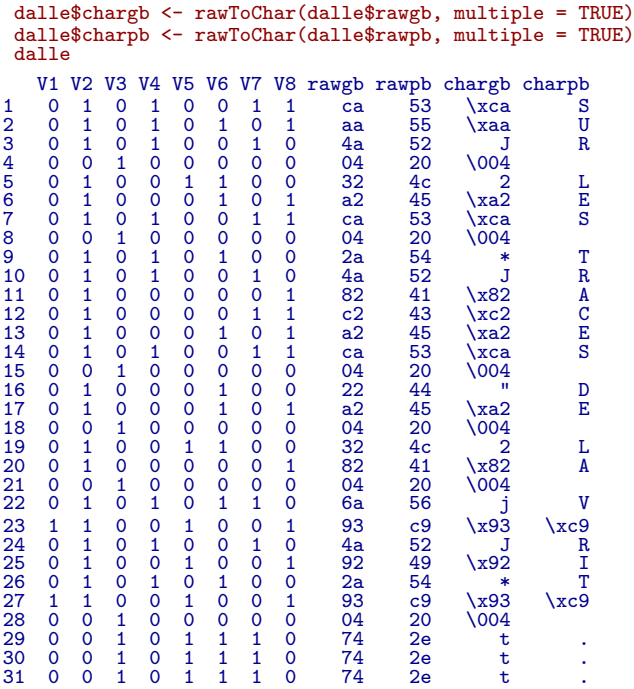

C'est visiblement la version petit-boutiens qui a été utilisée ici, mais il reste un problème d'encodage.

#### 4.5 Conversion en latin-1

 $\mathbb{R}$  n'est pas limité au code ASCII. On essaye en latin-1<sup>4</sup> pour voir.

```
dalle$latin1 <- dalle$charpb
Encoding(dalle$latin1) <- "latin1"
dalle
  V1 V2 V3 V4 V5 V6 V7 V8 rawgb rawpb chargb charpb latin1
1 0 1 0 1 0 0 1 1 ca 53 \xca S S
2 0 1 0 1 0 1 0 1 aa 55 \xaa U U
3 0 1 0 1 0 0 1 0 4a 52 J R R
4 0 0 1 0 0 0 0 0 04 20 \004
5 0 1 0 0 1 1 0 0 32 4c 2 L L
6 0 1 0 0 0 1 0 1 a2 45 \xa2 E E
7 0 1 0 1 0 0 1 1 ca 53 \xca S S
8 0 0 1 0 0 0 0 0 04 20 \004
9 0 1 0 1 0 1 0 0 2a 54 * T T
10 0 1 0 1 0 0 1 0 0 4a 52 J R R
11 0 1 0 0 0 0 0 1 82 41 \x82 A A
12 0 1 0 0 0 0 1 1 c2 43 \xc2 C C
13 0 1 0 0 0 1 0 1 a2 45 \xa2 E E
14 0 1 0 1 0 0 1 1 ca 53 \xca S S
15 0 0 1 0 0 0 0 0 04 20 \004
16 0 1 0 0 0 1 0 0 0 22 44 | " D D
17 0 1 0 0 0 1 0 1 a2 45 \xa2 E E
18 0 0 1 0 0 0 0 0 04 20 \004
19 0 1 0 0 1 1 0 0 32 4c 2 L L
20 0 1 0 0 0 0 0 1 82 41 \x82 A A
 4
ISO/CEI 8859-1
```
Logiciel R version  $2.7.1$  (2008-06-23) – for 6. rnw – Page  $8/9$  – Compilé le 2008-08-19 Maintenance : S. Penel, URL : http://pbil.univ-lyon1.fr/R/pdf/for6.pdf

| 21<br>22 | 0                    |   |        |   |   | O             | O             | 0             | 04<br>6a | 20<br>56 | $\lambda$ 004       |          |        |
|----------|----------------------|---|--------|---|---|---------------|---------------|---------------|----------|----------|---------------------|----------|--------|
| 23<br>24 | $\Omega$             |   | 0<br>0 | 0 | 0 | 0<br>$\Omega$ | 0             | 1<br>0        | 93<br>4a | c9<br>52 | \x93                | xc9<br>R | É<br>R |
| 25<br>26 | $\Omega$<br>0        |   | Ω<br>Ω | 0 | 0 | $\Omega$<br>1 | 0<br>$\Omega$ | 1<br>$\Omega$ | 92<br>2a | 49<br>54 | $\chi$ 92<br>$\ast$ |          |        |
| 27<br>28 | $\Omega$             | ∩ | Ω      | ∩ | 0 | Ω<br>O        | 0<br>0        | 1<br>0        | 93<br>04 | c9<br>20 | \x93<br>004،        | xc9      | É      |
| 29<br>30 | $\Omega$<br>$\Omega$ |   |        |   |   |               |               | Ω<br>0        | 74<br>74 | 2e<br>2e | t                   |          |        |
| 31       | 0                    |   |        |   |   |               |               | 0             | 74       | 2e       | t                   |          |        |

Le mystère des dalles en bronze est maintenant résolu. Le visiteur qui pénètre dans l'enceinte du site du service central de l'INPS et du LPS de Lyon à Écully  $\,$ posera ses pieds SUR LES TRACES DE LA VÉRITÉ ...

Logiciel R version  $2.7.1$  (2008-06-23) – for6.rnw – Page  $9/9$  – Compilé le 2008-08-19 Maintenance : S. Penel, URL : http://pbil.univ-lyon1.fr/R/pdf/for6.pdf